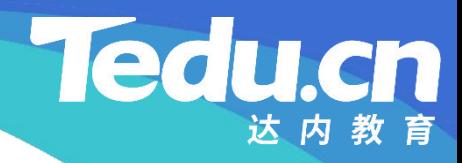

## 《分布式流媒体》实训项目

C/C++教学体系

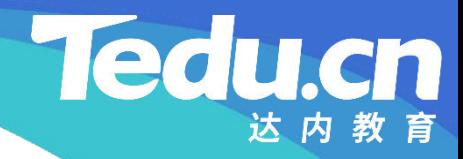

## TNV DAY04

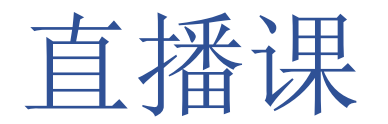

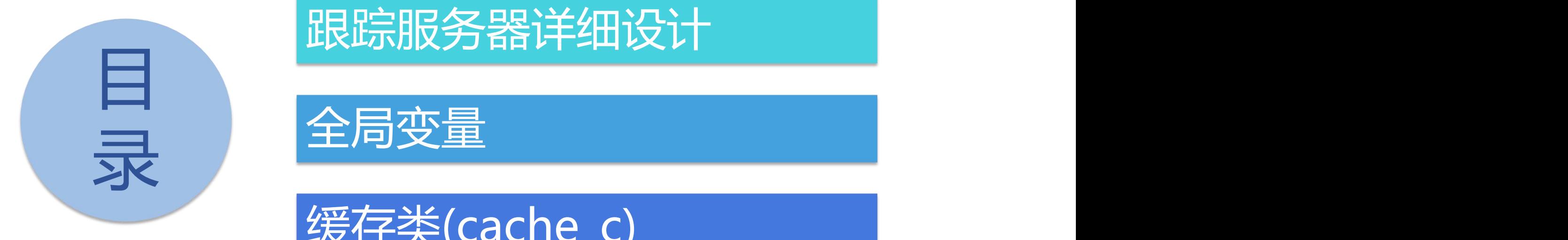

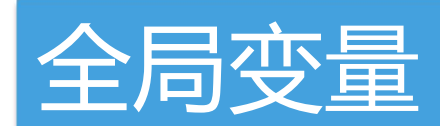

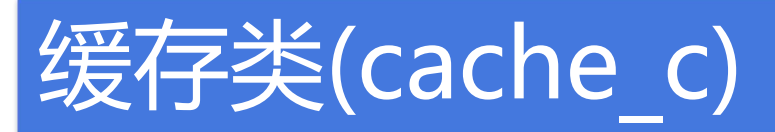

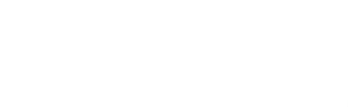

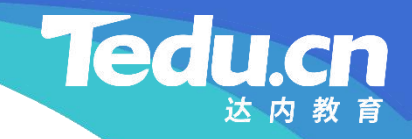

## 跟踪服务器详细设计

┹

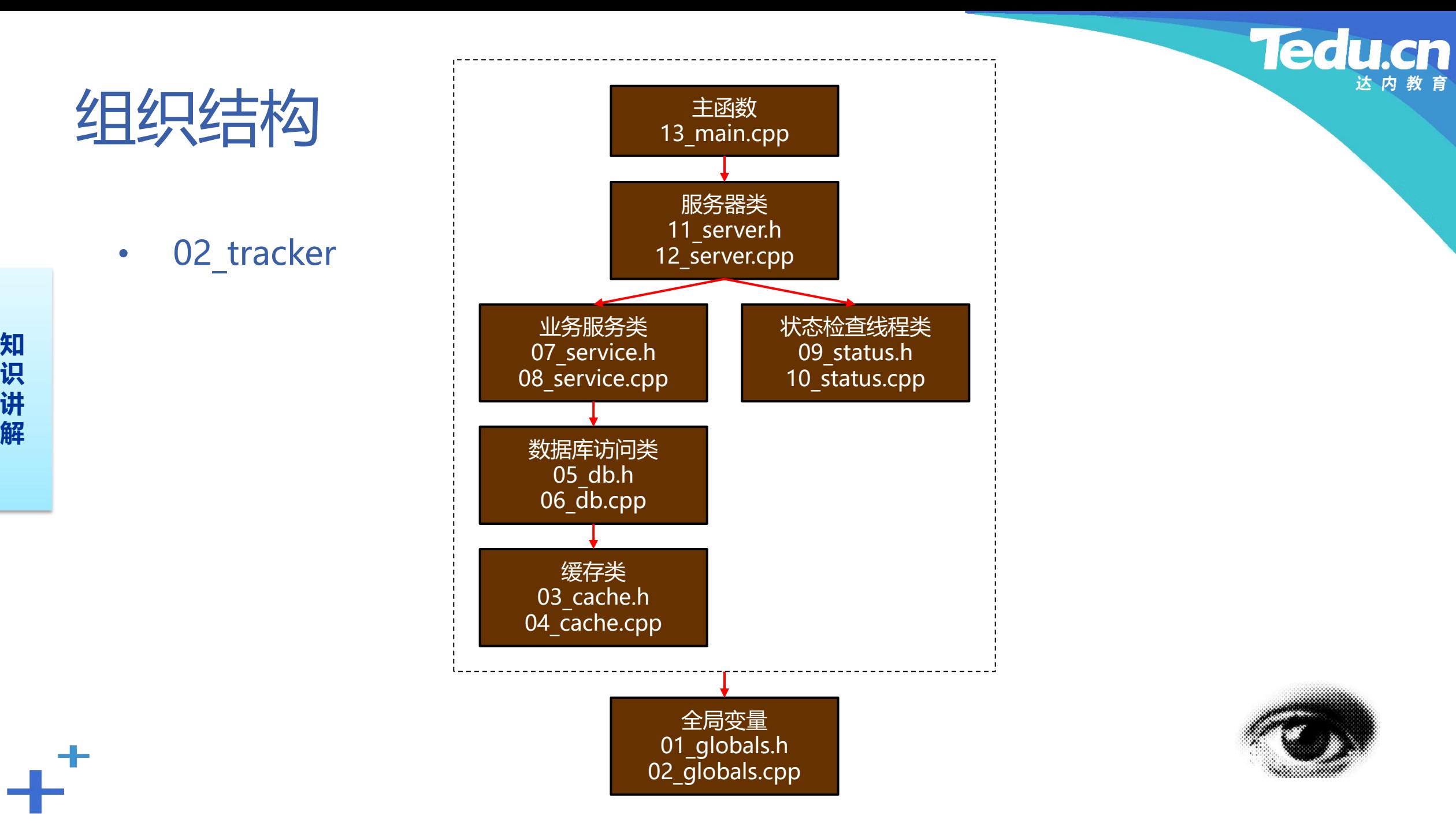

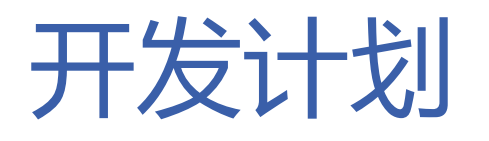

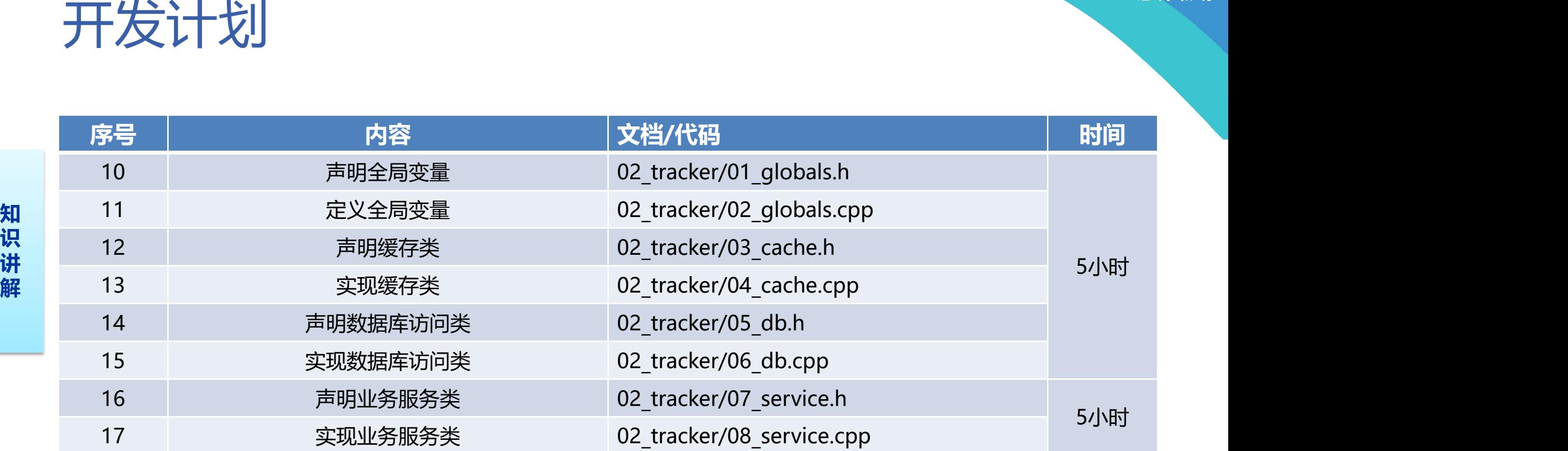

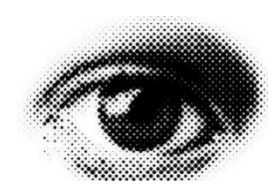

 $+^+$ 

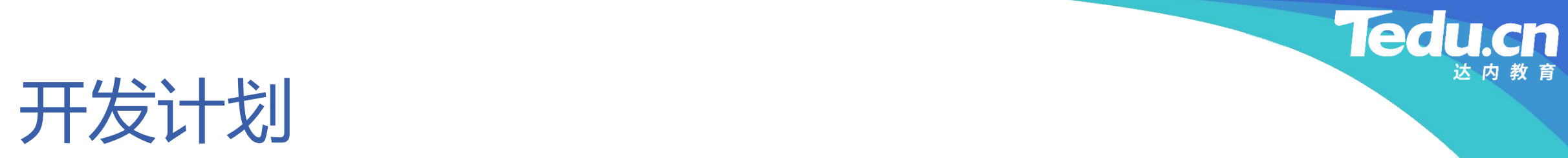

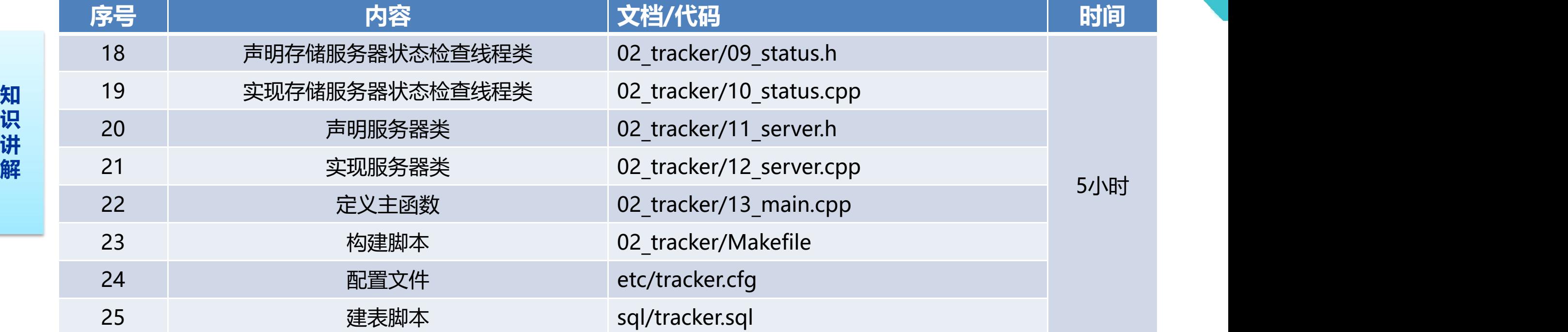

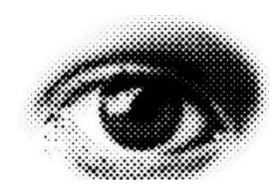

 $+^+$ 

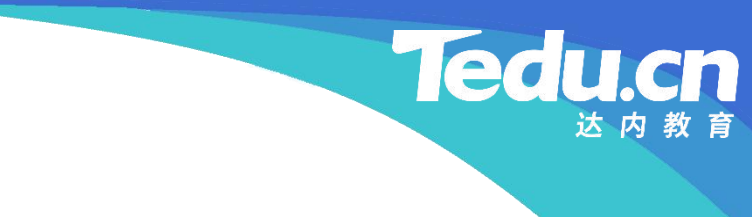

## 全局变量

 $+^+$ 

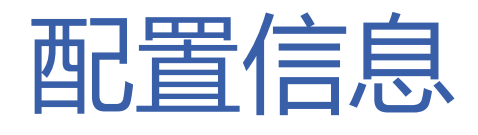

- 字符串配置表:cfg\_str
	- 应用ID表: cfg appids
- **知** MySQL地址表:cfg\_maddrs
- **识 讲** – Redis地址表:cfg\_raddrs
- **解** 整型配置表:cfg\_int
	- 存储服务器状态检查间隔秒数:cfg\_interval
	- MySQL读写超时: cfg mtimeout
	- Redis连接池最大连接数:cfg\_maxconns
	- Redis连接超时: cfg ctimeout
	- Redis读写超时: cfg\_rtimeout
	- Redis键超时: cfg ktimeout

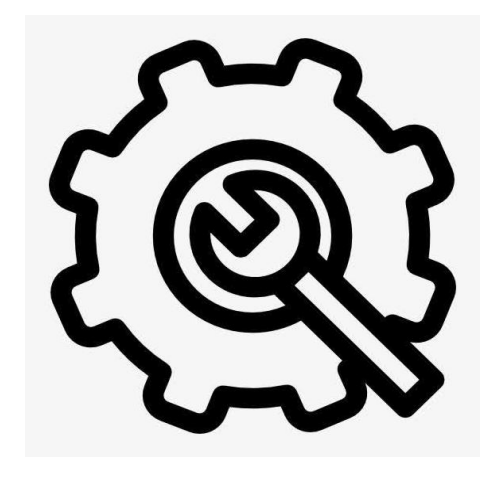

**Tedu** 

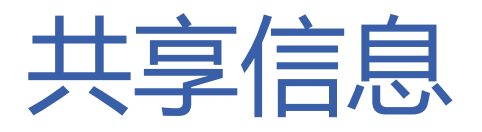

- 配置共享信息
	- 应用ID表:g\_appids
- **知** MySQL地址表:g\_maddrs
- **识 讲** – Redis地址表:g\_raddrs
- **解** 其它共享信息
	- Redis连接池:g\_rconns
	- 主机名:g\_hostname
	- 组表:g\_groups
	- 互斥锁: g mutex

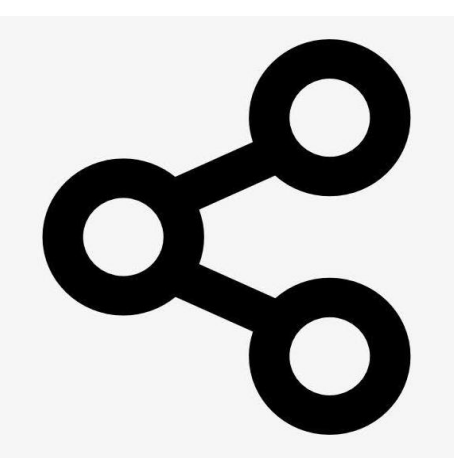

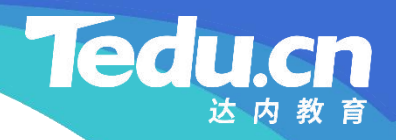

# 缓存类(cache\_c)

∟+

方法的过去式和过去分词形式的过去式和过去分词

- 根据键获取其值:get
	- 构造键
- **知 识** – 检查Redis连接池
- **讲 解** – 从连接池中获取一个Redis连接
	- 持有此连接的Redis对象即为Redis客户机
	- 借助Redis客户机根据键获取其值
	- 检查空值
	- 返回成功

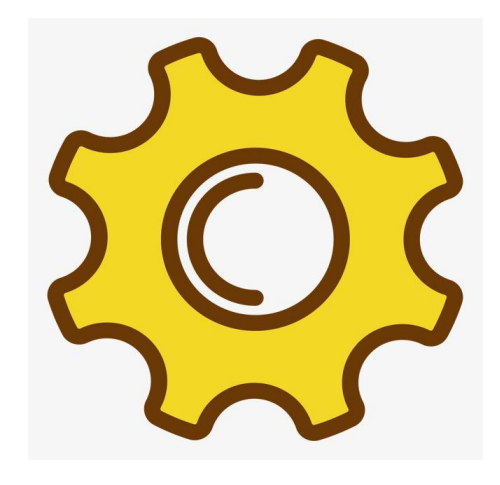

方法的过去式和过去分词形式的过去式和过去分词

- 设置指定键的值:set
	- 构造键
- **知 识** – 检查Redis连接池
- **讲 解** – 从连接池中获取一个Redis连接
	- 持有此连接的Redis对象即为Redis客户机
	- 借助Redis客户机设置指定键的值
	- 返回成功

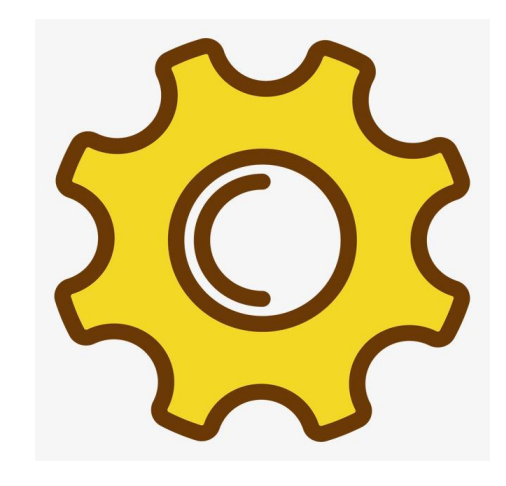

方法的过去式和过去分词形式的过去式和过去分词

- 删除指定键值对:del
	- 构造键
- **知 识** – 检查Redis连接池
- **讲 解** – 从连接池中获取一个Redis连接
	- 持有此连接的Redis对象即为Redis客户机
	- 借助Redis客户机删除指定键值对
	- 返回成功

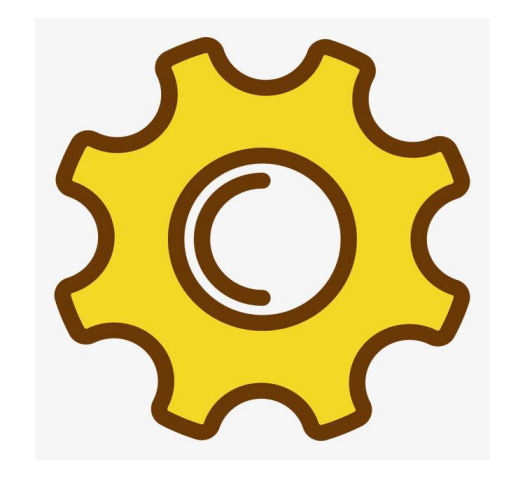

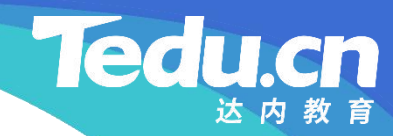

## 附录:程序清单

 $\mathbf{+}^+$ 

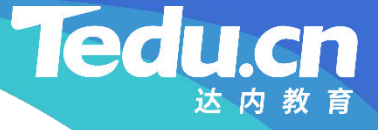

#### TNV/src/02\_tracker/01\_globals.h

**知** #pragma once **识** // 跟踪服务器 // 声明全局变量 //

```
讲
#include <vector>
解
      #include <string>
      \#\text{include} \langle \text{map} \rangle\#include \langle\text{list}\rangle#include \langlelib acl.hpp>
      #include
"01_types.h"
      //
      // 配置信息
      //
      extern char* cfg appids; // \nightharpoonup \mathbb{E}
```
## TNV/src/02\_tracker/01\_globals.h

```
extern char* cfg_maddrs; // MySQL地址表
extern char* cfg_raddrs; // Redis地址表
extern acl::master_str_tbl cfg_str[]; //字符串配置表
```

```
识
extern int cfg_interval; // 存储服务器状态检查间隔秒数
讲
extern int cfg_mtimeout; // MySQL读写超时
解 Savoin int org_mermoode; //
     extern int cfg_maxconns; // Redis连接池最大连接数
     extern int cfg_ctimeout; // Redis连接超时
     extern int cfg_rtimeout; // Redis读写超时
     extern int cfg ktimeout; // Redis键超时
     extern acl::master_int_tbl cfg_int[]; // 整型配置表
```
extern std::vector <std::string> g\_appids; // 应用ID表 extern std::vector<std::string> g\_maddrs; // MySQL地址表 extern std::vector<std::string> g\_raddrs; // Redis地址表

#### **Tedu** cn

#### TNV/src/02\_tracker/01\_globals.h

**知** std::list<storage\_info\_t> > g\_groups; // 组表 **识 讲** extern acl::redis\_client\_pool\* g\_rconns; // Redis连接池 extern std::string g\_hostname; // 主机名 extern std::map<std::string, extern pthread\_mutex\_t g\_mutex; // 互斥锁

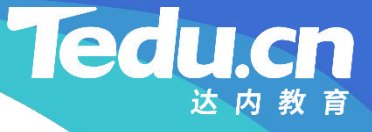

#### TNV/src/02\_tracker/02\_globals.cpp

```
知
#include
"01_globals.h"
识
讲
// 配置信息
解
           // 跟踪服务器
           // 定义全局变量
            //
            //
            //
           char* cfg_appids; // \nightharpoonup \nightharpoonup \nchar* cfg_maddrs; // MySQL地址表
           char* cfg_raddrs; // Redis地址表
           acl::master_str_tbl cfg_str[] = { // 字符串配置表
                       {"tnv_apps_id", "tnvideo", &cfg_appids},
                       {"
mysql_addrs
"
,
"127.0.0.1"
, &cfg_maddrs},
                       {"
redis_addrs
"
,
"127.0.0.1:6379"
, &cfg_raddrs},
                       \{0, 0, 0\};
```
#### **Tedu**

## TNV/src/02\_tracker/02\_globals.cpp

**知** int cfg\_ctimeout; // Redis连接超时 **识** int cfg\_rtimeout; // Redis读写超时 **讲** int cfg\_ktimeout; // Redis键超时  $\mathbf{R}$   $\begin{bmatrix} 1 & 1 & 1 & 1 & 1 \\ 1 & 1 & 1 & 1 & 1 \\ 1 & 1 & 1 & 1 & 1 \end{bmatrix}$ int cfg\_interval; // 存储服务器状态检测间隔秒数 int cfg\_mtimeout; // MySQL读写超时 int cfg\_maxconns; // Redis连接池最大连接数 acl::master\_int\_tbl cfg\_int[] = { // 整型配置表 {" check\_active\_interval" , 120, &cfg\_interval, 0, 0}, {" mysql\_rw\_timeout" , 30, &cfg\_mtimeout, 0, 0},  ${^\prime}\text{redis}$  max\_conn\_num",  $600$ , &cfg\_maxconns,  $0$ ,  $0\}$ ,  ${``redis\_conn\_timeout", \qquad 10, %cfg\_ctimeout, 0, 0},$ {"redis\_rw\_timeout", 10, &cfg\_rtimeout, 0, 0}, {" redis\_key\_timeout" , 60, &cfg\_ktimeout, 0, 0},  $\{0, 0, 0, 0, 0\}$ ;

#### **Tedu**

### TNV/src/02\_tracker/02\_globals.cpp

**知** acl::redis\_client\_pool\* g\_rconns; // Redis连接池 **识** std::string g\_hostname; // 主机名 讲 std::map<std::string, **解** std::vector<std::string> g\_appids; // 应用ID表 std::vector<std::string> g\_maddrs; // MySQL地址表 std::vector<std::string> g\_raddrs; // Redis地址表

std::list<storage\_info\_t> > g\_groups; // 组表 pthread\_mutex\_t g\_mutex = PTHREAD\_MUTEX\_INITIALIZER; // 互斥锁

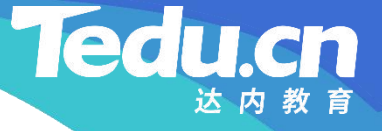

#### TNV/src/02\_tracker/03\_cache.h

// 跟踪服务器

// 声明缓存类

//

```
知
#pragma once
识                           
\mathbf{#} \qquad \qquad \qquad \qquad \qquad \qquad \qquad \qquad \qquad \qquad \qquad \qquad \qquad \qquad \qquad \qquad \qquad \qquad \qquad \qquad \qquad \qquad \qquad \qquad \qquad \qquad \qquad \qquad \qquad \qquad \qquad \qquad \qquad \qquad \qquad \mathbf{R} \begin{array}{c} 0.0118 & 0.0118 \\ 0.011 & 0.0118 \\ 0.011 & 0.0118 \\ \end{array}#include <lib_acl.hpp> \hspace{1cm}//
            // 缓存类
             //
             class cache_c {
             public:
                         // 根据键获取其值
                         int get(char const* key, acl::string& value) const;
```
// 设置指定键的值

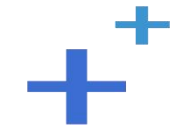

#### **Tedu.cn**

#### TNV/src/02\_tracker/03\_cache.h

int set(char const\* key, char const\* value, int timeout =  $-1$ ) const;

**知** int del(char const\* key) const; **识** // 删除指定键值对

};

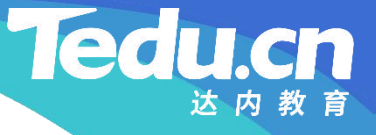

```
知
#include
"01_globals.h"
识
#include
"03_cache.h"
讲
解
    // 跟踪服务器
    // 实现缓存类
    //
    // 根据键获取其值
    int cache_c::get(char const* key, acl::string& value) const {
        // 构造键
        acl::string tracker key;
         tracker_key.format("%s:%s
"
, TRACKER_REDIS_PREFIX, key);
        // 检查Redis连接池
```
if (!g\_rconns) { logger\_warn(" redis connection pool is null, key: %s , $\frac{1}{2}$ 

```
tracker key.c str();
return ERROR;
```

```
}
```

```
识
// 从连接池中获取一个Redis连接
讲
acl::redis_client* rconn = (acl::redis_client*)g_rconns->peek();
解
        if (!rconn) {
             logger_warn("
peek redis connection fail, key: %s
                                       \frac{1}{2}, where \mathbf{r}tracker_key.c_str());
            return ERROR;
        }
```

```
// 持有此连接的Redis对象即为Redis客户机
acl::redis redis;
redis.set client(rconn);
```
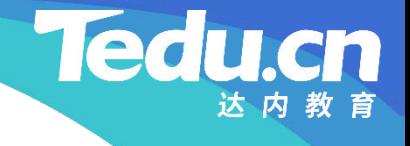

```
知
g_rconns->put(rconn, false);
识
return ERROR;
讲
解
         // 借助Redis客户机根据键获取其值
         if (!redis.get(tracker_key.c_str(), value)) {
              logger_warn("
get cache fail, key: %s
"
, tracker_key.c_str());
         }
         // 检查空值
         if (value.empty()) {
              logger_warn("value is empty, key: %s", tracker_key.c_str());
              g_rconns->put(rconn, false);
              return ERROR;
         }
```
logger(" get cache ok, key: %s, value: %s , $\frac{1}{2}$ 

**Ted** 

rn

```
tracker_key.c_str(), value.c_str();
g_rconns->put(rconn, true);
```
**知** return OK;

}

```
解
     // 设置指定键的值
     int cache_c::set(char const* key, char const* value,
          int timeout /* = -1 */) const {
          // 构造键
          acl::string tracker key;
           tracker_key.format("%s:%s
"
, TRACKER_REDIS_PREFIX, key);
```

```
// 检查Redis连接池
if (!g rconns) {
```

```
logger_warn("
redis connection pool is null, key: %s
                                         \frac{1}{2}, where \mathbf{r}tracker key.c str();
return ERROR;
```

```
讲
// 从连接池中获取一个Redis连接
解
                     acl::redis_client* rconn = (acl::redis_client*)g_rconns->peek();
                     if (!rconn) {
                                logger_warn("
peek redis connection fail, key: %s
                                                                                               \qquad \qquad \qquad \qquad \qquad \qquad \qquad \qquad \qquad \qquad \qquad \qquad \qquad \qquad \qquad \qquad \qquad \qquad \qquad \qquad \qquad \qquad \qquad \qquad \qquad \qquad \qquad \qquad \qquad \qquad \qquad \qquad \qquad \qquad \qquad \qquad \qquad, where \mathbf{r} is the contract of \mathbf{r}tracker key.c str():
                               return ERROR;
                     }
```
// 持有此连接的Redis对象即为Redis客户机 acl::redis redis;

}

```
redis.set client(rconn);
```

```
知
if (timeout < 0)
识
timeout = cfg_ktimeout;
讲
解
          // 借助Redis客户机设置指定键的值
          if (!redis.setex(tracker_key.c_str(), value, timeout)) {
                logger_warn("set cache fail, key: %s, value: %s, timeout: %d",
                                                        , where \mathbf{r}tracker_key.c_str(), value, timeout);
               g_rconns->put(rconn, false);
               return ERROR;
          }
          logger("
set cache ok, key: %s, value: %s, timeout: %d"
                                              , where \mathbf{r}tracker_key.c_str(), value, timeout);
          g_rconns->put(rconn, true);
```
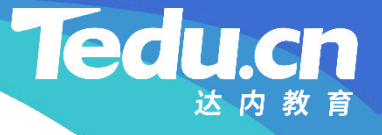

 $\frac{1}{2}$ , where  $\mathbf{r}$ 

#### TNV/src/02\_tracker/04\_cache.cpp

return OK;

#### }

```
知
// 删除指定键值对
识
int cache_c::del(char const* key) const {
讲
// 构造键
解
       acl::string tracker_key;
       tracker_key.format("%s:%s
"
, TRACKER_REDIS_PREFIX, key);
```

```
// 检查Redis连接池
if (!g rconns) {
       logger_warn("
redis connection pool is null, key: %s
             tracker_key.c_str());
      return ERROR;
}
```

```
知
logger_warn("
peek redis connection fail, key: %s
识
讲
return ERROR;
解
                   // 从连接池中获取一个Redis连接
                   acl::redis_client* rconn = (acl::redis_client*)g_rconns->peek();
                   if (!rconn) {
                                                                                         \qquad \qquad \qquad \qquad \qquad \qquad \qquad \qquad \qquad \qquad \qquad \qquad \qquad \qquad \qquad \qquad \qquad \qquad \qquad \qquad \qquad \qquad \qquad \qquad \qquad \qquad \qquad \qquad \qquad \qquad \qquad \qquad \qquad \qquad \qquad \qquad \qquad, where \mathbf{r} is the contract of \mathbf{r}tracker key.c str():
                    }
```

```
// 持有此连接的Redis对象即为Redis客户机
acl::redis redis;
redis.set client(rconn);
```

```
// 借助Redis客户机删除指定键值对
if (!redis.del_one(tracker_key.c_str())) {
       logger_warn("delete cache fail, key: %s", tracker_key.c_str());
```
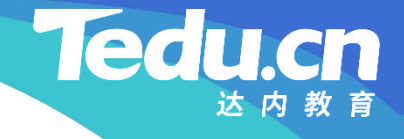

```
g_rconns->put(rconn, false);
return ERROR;
```
}

**知** logger("delete cache ok, key: %s " , tracker\_key.c\_str()); **识**g\_rconns->put(rconn, true); **讲**

**解** return OK;

}

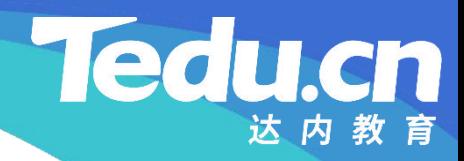

# 复习课见